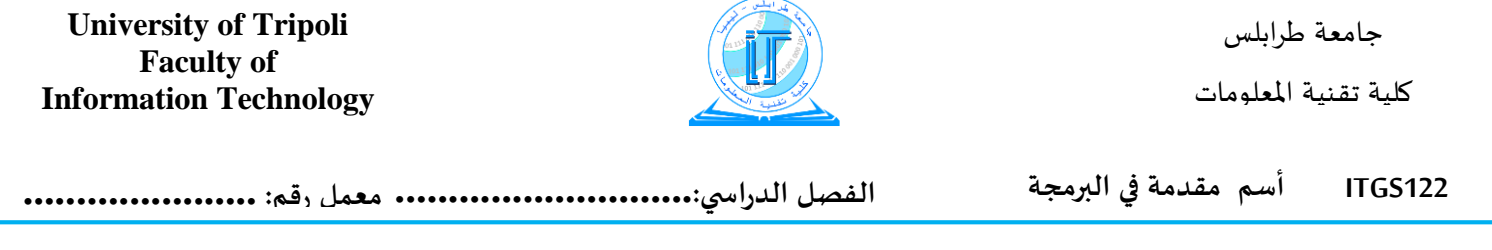

# **.1** التعرف عن المتغيرات وكيفية قراءتها وطباعتها

ماذا يطبع البرنامج التالي عند تنفيذه؟

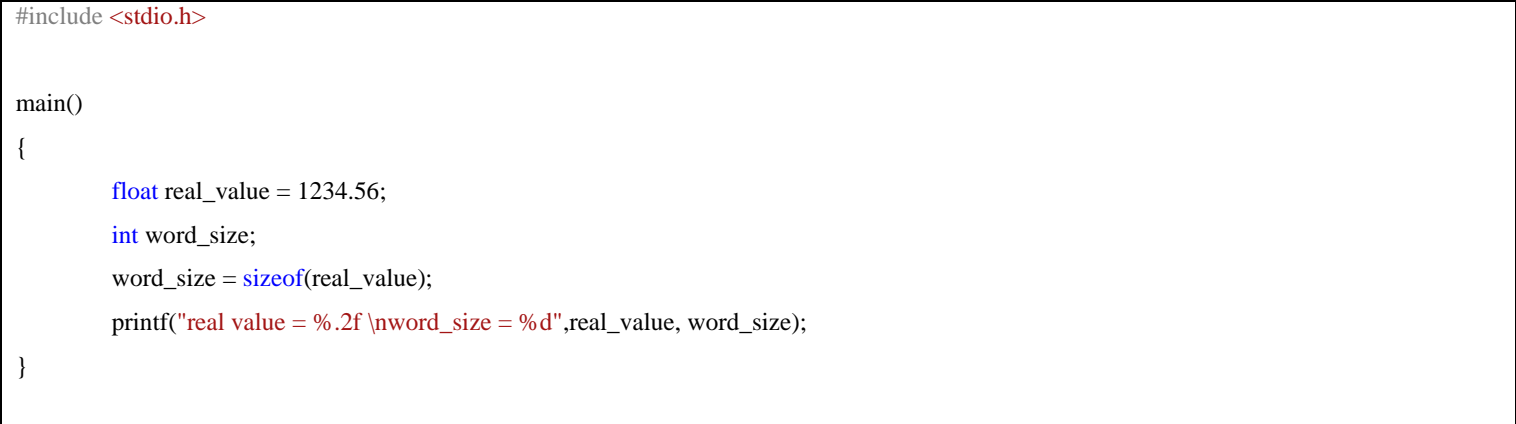

ماذا يطبع البرنامج التالي عند تنفيذه؟

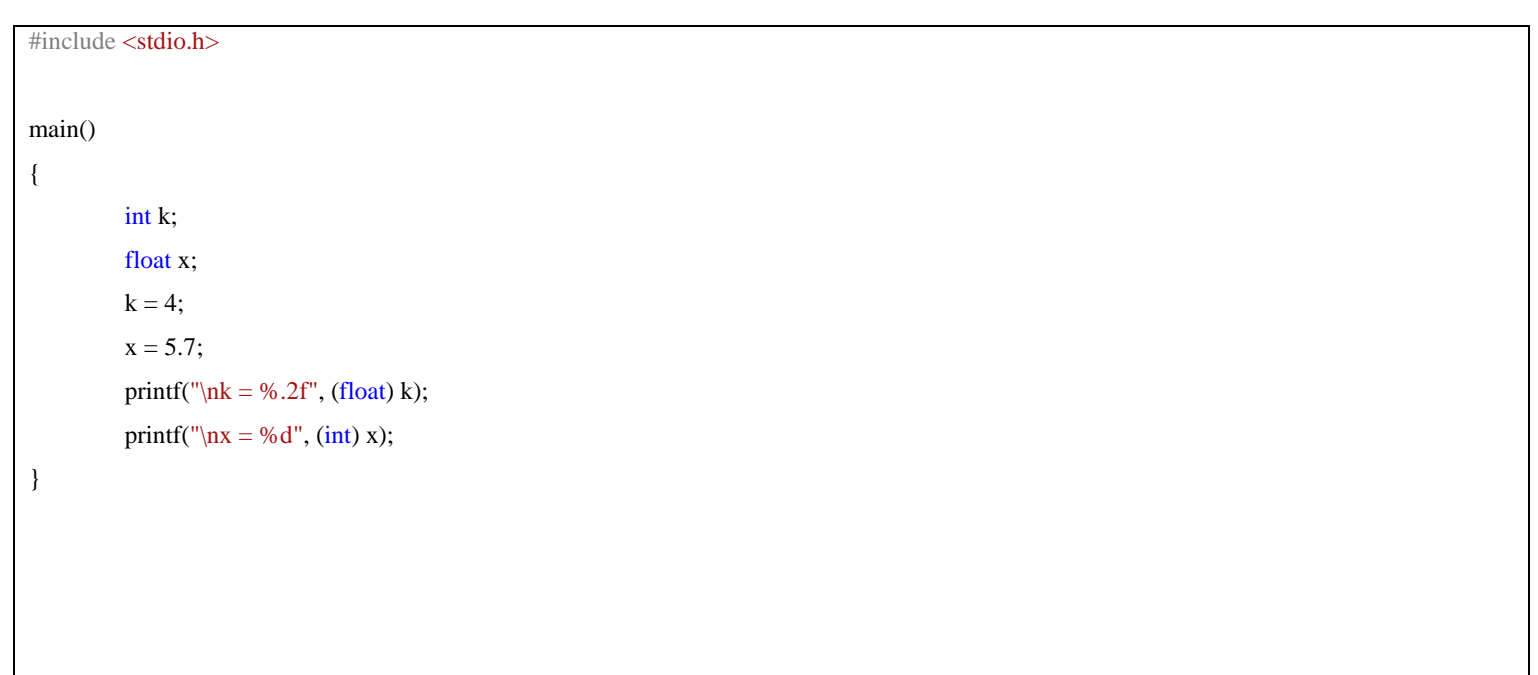

جامعة طرابلس كلية تقـنية املعلومات **University of Tripoli Faculty of Information Technology 122ITGS أسم مقدمة في البرمجة الفصل الدراس ي............................: معمل رقم: ......................**

**كيفية القراءة والكتابة**

البرنامج التالي يحسب مساحة **الدائرة** بصورة عامة، أي أن نصف قطر الدائرة غير محدد بالبرنامج بل يتم إدخاله أثناء التنفيذ.

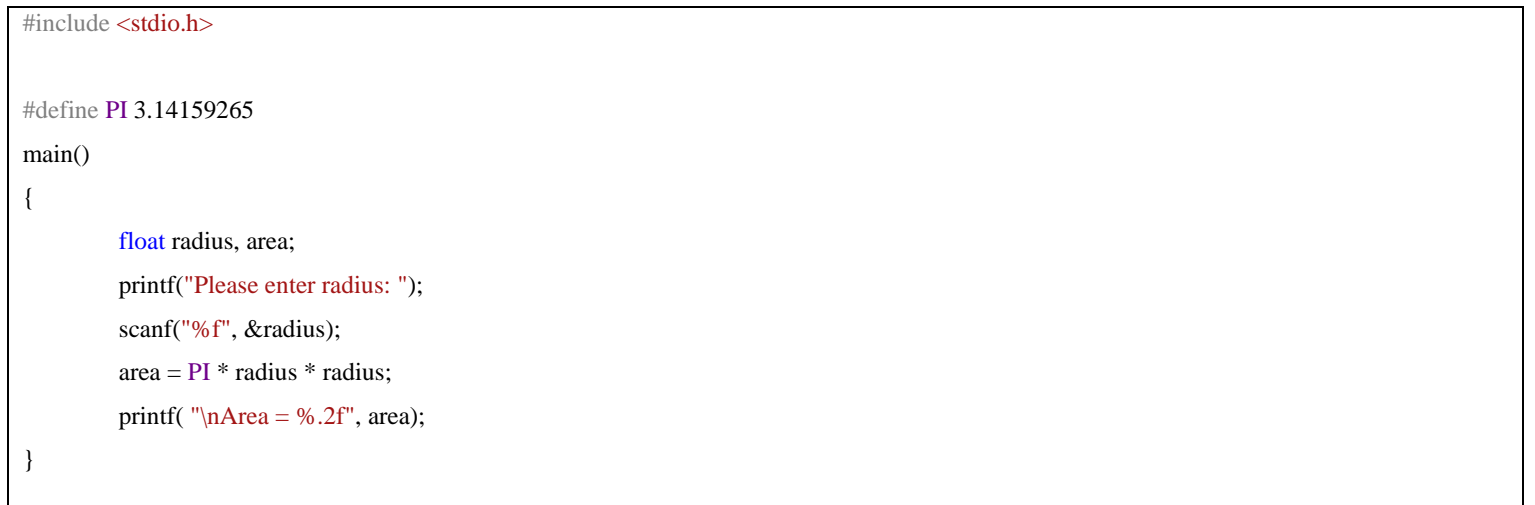

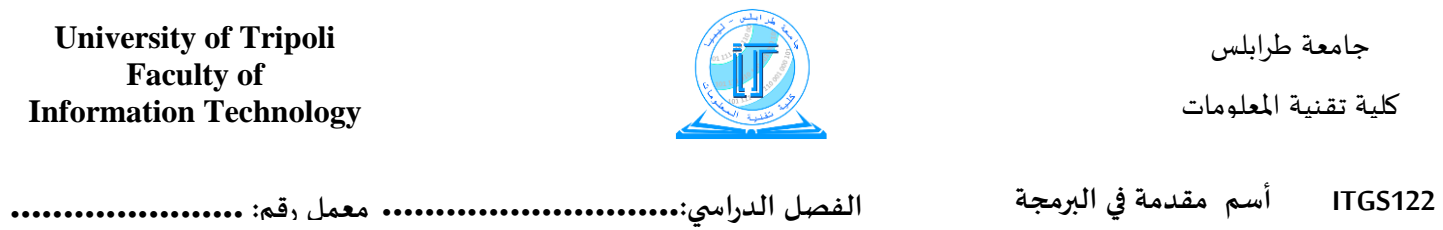

## الاستنتاجات: تملي بواسطة الطالب

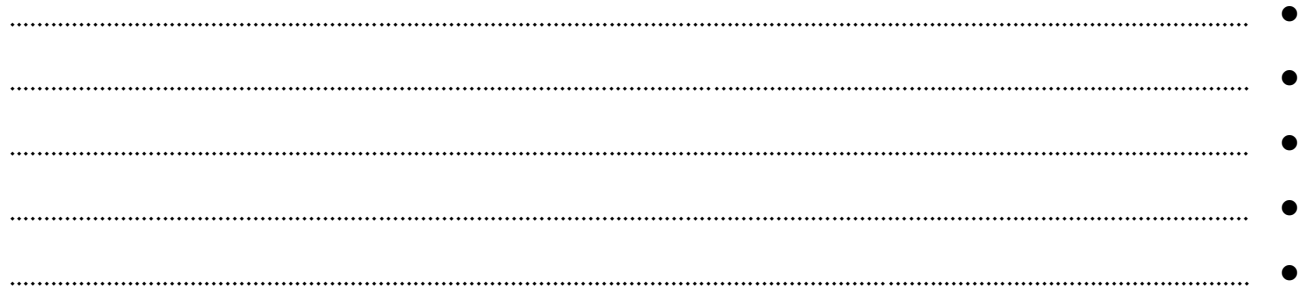

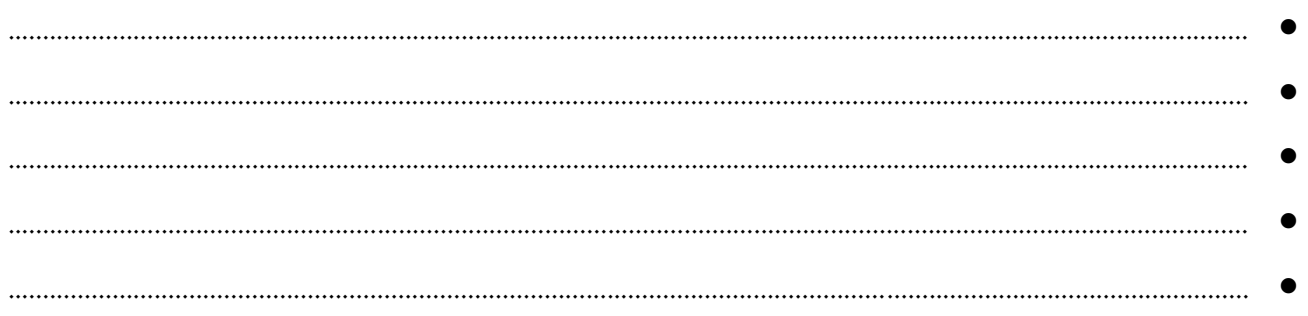

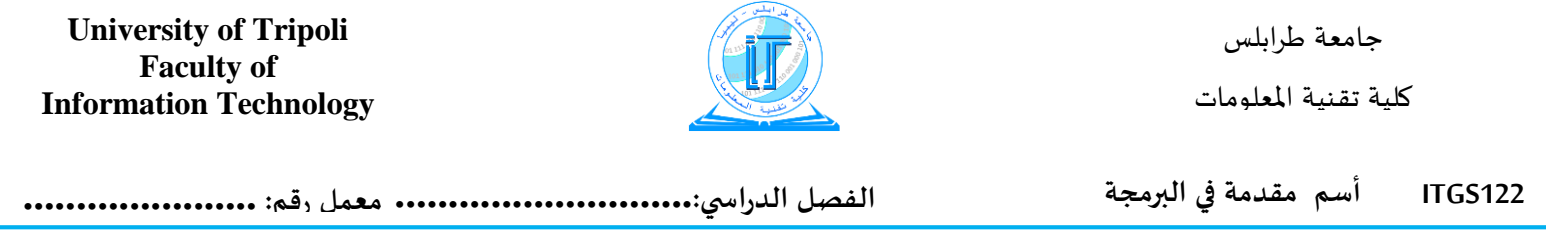

الجملة الشرطية

ماذا يطبع البرنامج التالي ؟

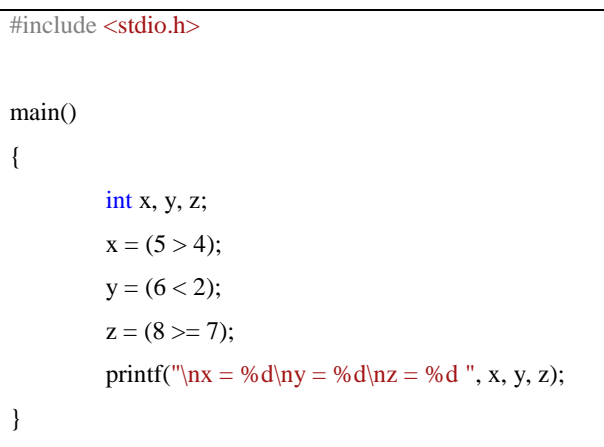

ماذا يطبع البرنامج التالي؟

```
#include <stdio.h>
main()
{
          float x, y;
          printf("Enter 2 numbers: ");
          scanf("%f %f", &x, &y);
          if (x > y){
                    printf("x is greater than y\n");
          }
          else
                    printf("y is greater than x \nightharpoonup");
}
```
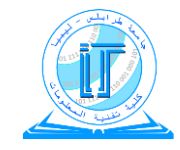

جامعة طرابلس كلية تقـنية املعلومات

**الفصل الدراس ي............................: معمل رقم: ......................**

اكتب برنامجا لحساب الراتب من الدرجةsalary

على النحو التالي: أ . في حالة الدرجة 1 الراتب 022 ب . في حالة الدرجة 2 الراتب 303 ج . في حالة الدرجة 3 الراتب 456

:

```
#include <stdio.h>
main()
{
         int scale; float salary;
         printf("What is your scale? ");
         scanf("%d", &scale);
         switch (scale)
          {
         case 1: salary = 200;
                   break;
         case 2: salary = 303;
                   break;
         case 3: salary = 456;
                   break;
         default: printf("\nERROR! Enter 1 or 2 or 3 only");
                   return;
          }
         printf("\nYour salary is %5.2f", salary);
}
```
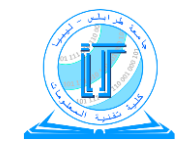

**الفصل الدراس ي............................: معمل رقم: ......................**

اكتب برنامجا لطباعة PASS إذا كان الطالب ناجحا

أو FAIL إذا كان الطالب راسبا

```
#include <stdio.h>
main()
{
         float grade;
         printf("Please enter grade (0 to 100): ");
         scanf("%f", &grade);
         if (grade < 0 \parallel grade > 100)
                   printf("\nDATA ERROR!!!!!!");
         else
                   if (grade >= 50)
                            printf("\nPASS");
                   else
                            printf("\nFAIL");
}
```
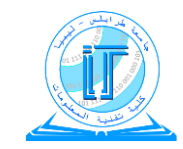

جامعة طرابلس كلية تقنية المعلومات

الاستنتاجات: تملي بواسطة الطالب

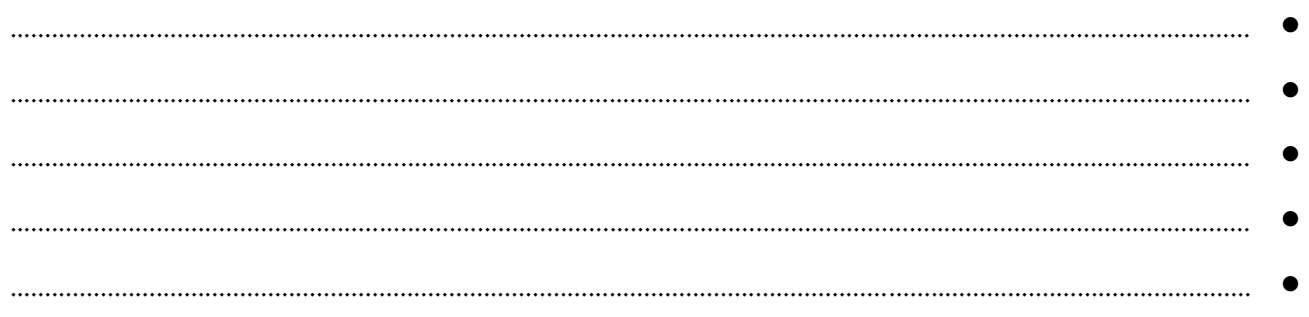

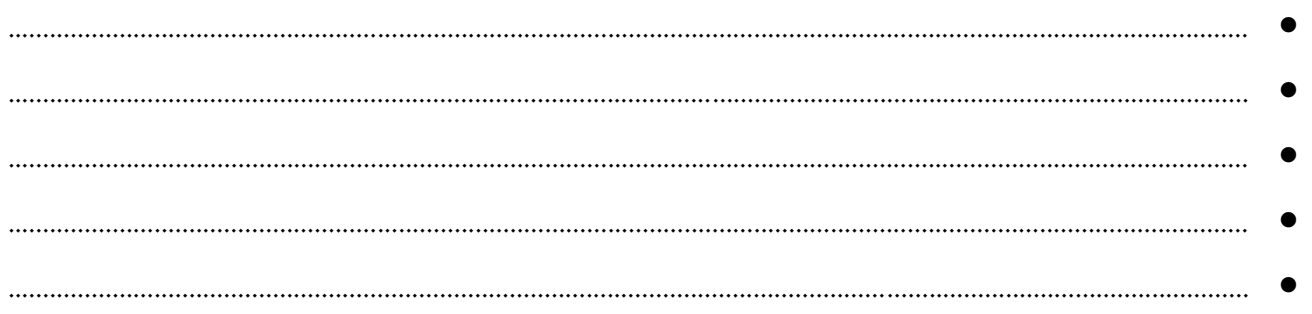

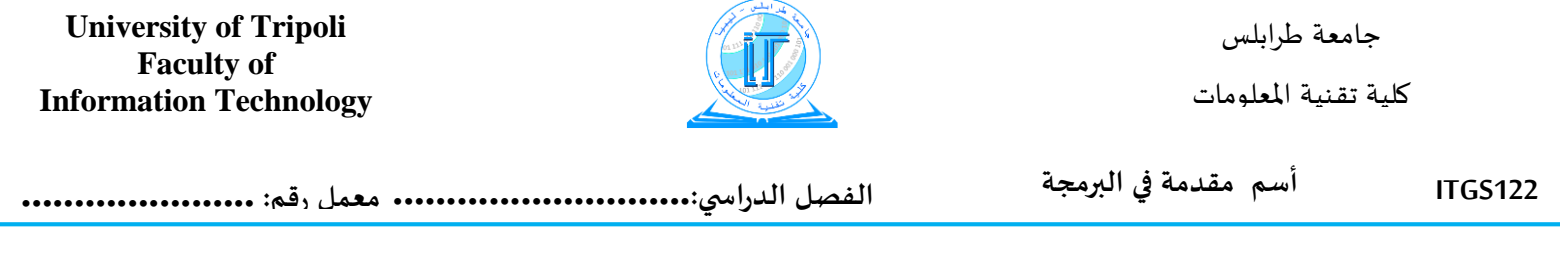

اكتب برنامج لجمع الأعداد من 1 إلى100

```
#include <stdio.h>
#define N 10
main()
{
        int sum = 0;
        int k = 1;
        while (k < N){
                 sum = sum + k;
                 k++;
        }
        printf("Sum = %d", sum);
}
```
### **University of Tripoli Faculty of Information Technology**

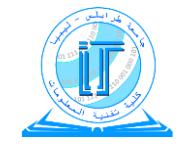

جامعة طرابلس

كلية تقنية المعلومات

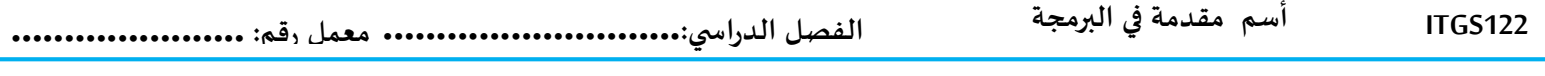

اكتب برنامجا لحساب متوسط درجات 10 طالب في مقرر دراسي واحد.

```
#include<stdio.h>
#define N 10
main()\{float grade, sum = 0.0, average;
         int k = 1;
         \overline{\text{do}}\{printf("Please enter grade[%d]: ",k);
                   scanf("%f", &grade);
                   sum = sum + grade;k = k + 1;} while (k \le N);average = sum / N;printf("\nAverage = %f", average);
\}
```
الاستنتاجات: تملي بواسطة الطالب

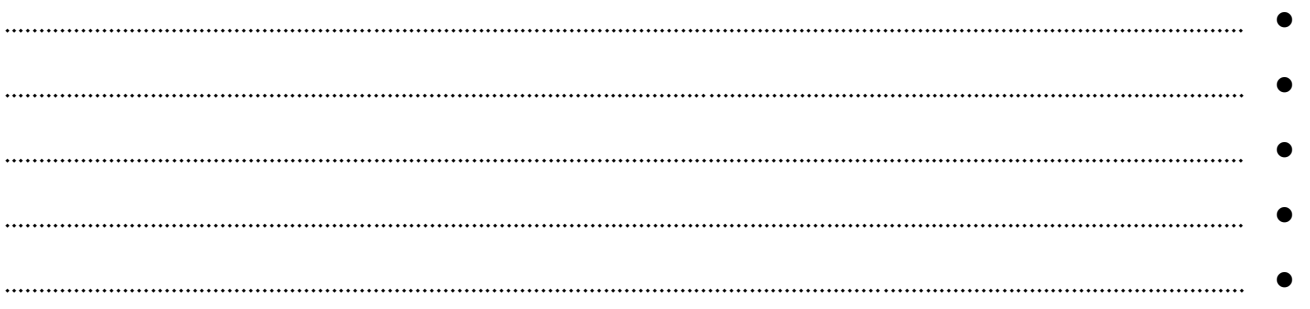

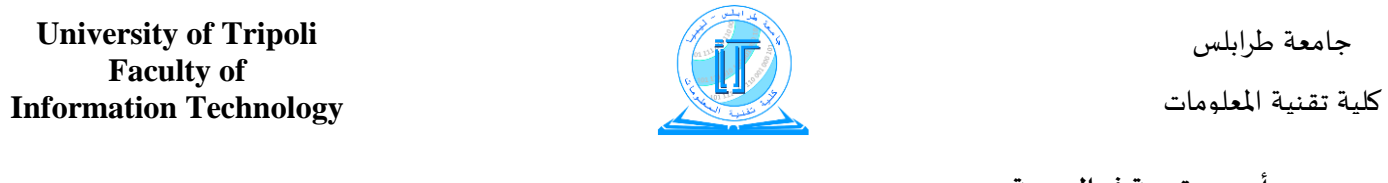

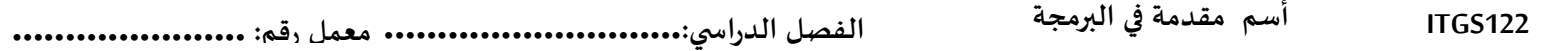

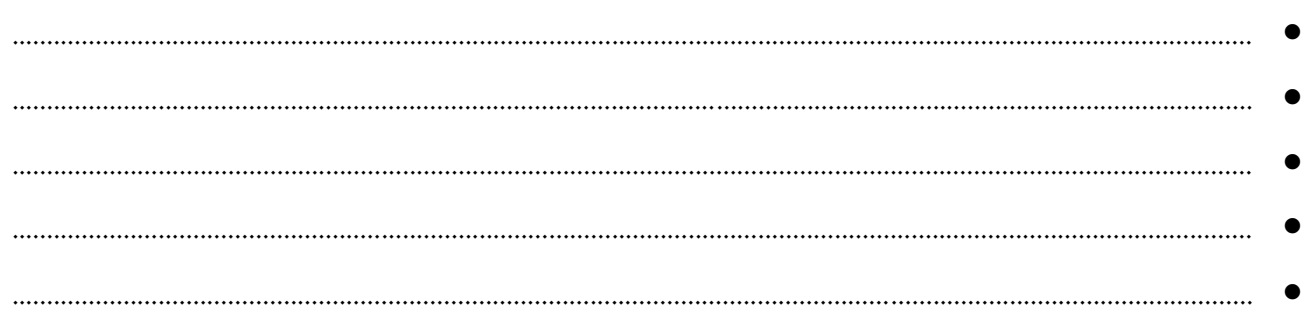

**University of Tripoli Faculty of Information Technology**

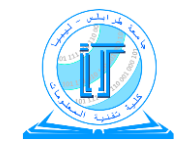

جامعة طرابلس

كلية تقـنية املعلومات

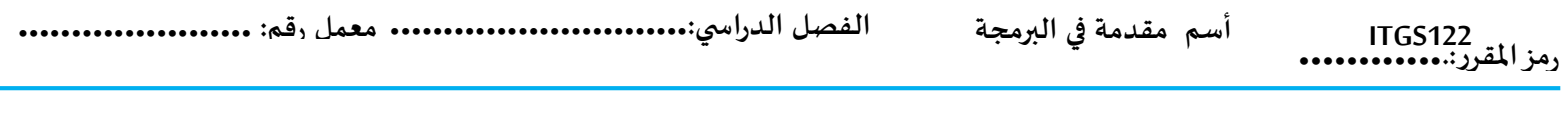

**.1** استخدام مصفوفة في البرنامج **مصفوفة ذات بعد واحد**

اكتب برنامجا لحساب متوسط دخل فرد خالل أسبوع من دخله اليومي، ثم طباعة الفرق بين دخل كل يوم والمتوسط.

```
#include<stdio.h>
main()
{
         float income[7], sum = 0, average;
         int i;
         for (i = 0; i \le 6; i++){
                   printf("Enter income for day[%d]: ", i + 1);
                   scanf("%f", &income[i]);
                   sum += income[i];}
         average = sum / 7;
         printf("nAvrage = %6.3f\n\\n", average;
         printf("\nDay income diff:\n");
         for (i = 0; i \le 6; i++)printf("\n%d %6.2f %6.2f", i + 1, income[i], income[i] - average);
}
```
**University of Tripoli Faculty of Information Technology**

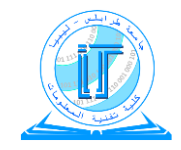

جامعة طرابلس

كلية تقـنية املعلومات

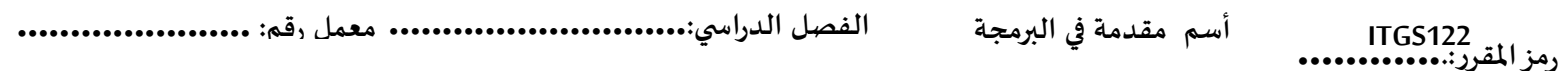

# **المصفوفات ذات البعدين**

**املقرر............................:**

أ . مجموع عدد الطلبة في كل قسم.

ب . مجموع عدد الطلبة في كل فصل

```
#include <stdio.h>
#define N 3
#define M 4
main()
{
         int students[3][4] = { 78,58,45,56,47,36,42,61,25,35,38,19 }, dept[3], sem[4], i, j;
         char format[10] = " %d\t";
         for (i = 0; i < N; i++){
                   dept[i] = 0;for (j = 0; j < M; j++)dept[i] += students[i][j];}
         for (j = 0; j < M; j++){
                   sem[j] = 0;for (i = 0; i < N; i++) sem[j] += students[i][j];
          }
         printf("Matrix [%d][%d]\n", N, M);
         for (i = 0; i < N; i++){
                   printf("\n|n");
                   for (j = 0; j < M; j++)printf(format, students[i][j]);
                   printf("| %d", dept[i]);
          }
         printf("\n ---\t ---\t ---\t ---\n");
         for (j = 0; j < M; j++) printf(format, sem[j]);
}
```
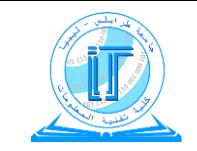

كلية تقنية المعلومات

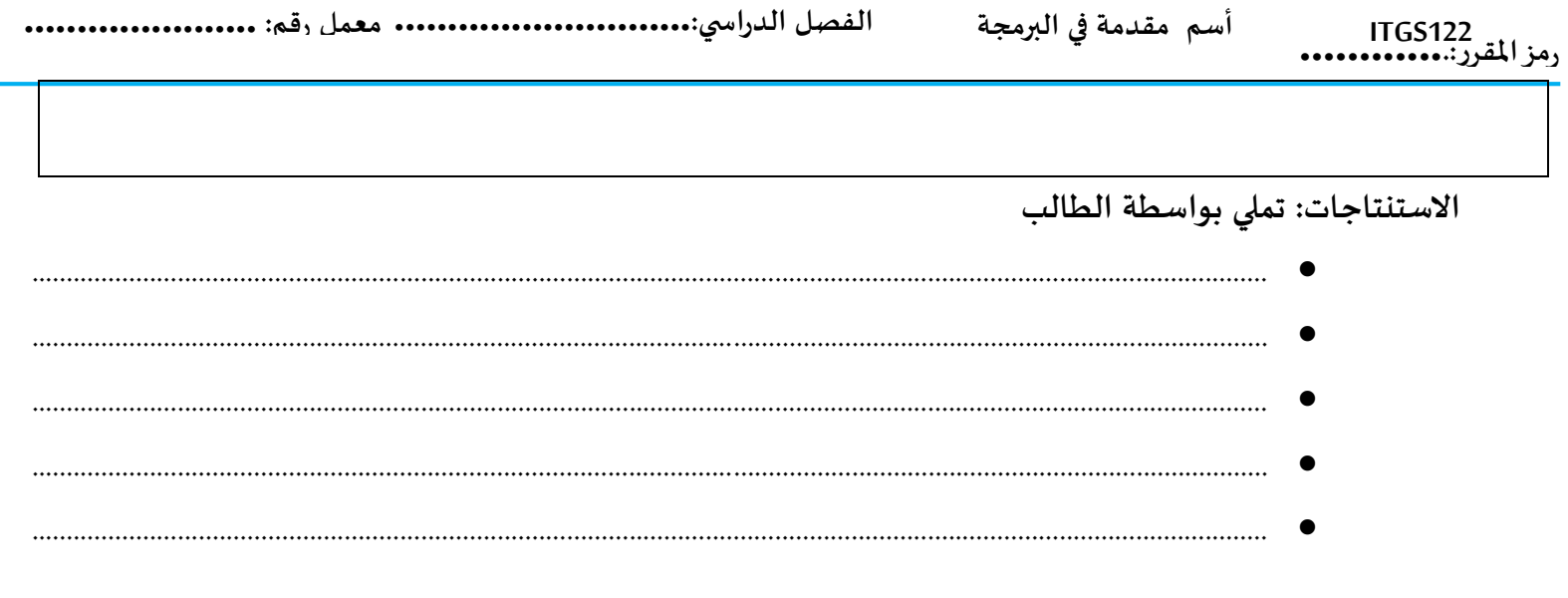

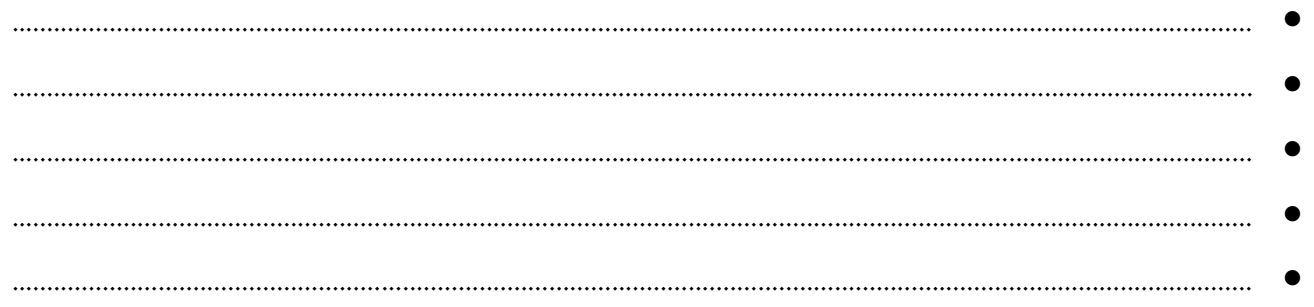

**University of Tripoli Faculty of Information Technology**

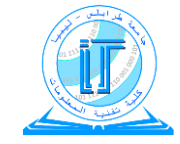

جامعة طرابلس

كلية تقـنية املعلومات

**122ITGS أسم مقدمة في البرمجة الفصل الدراس ي............................: معمل رقم: ......................**

**املقرر............................:** برنامج طباعة عنوان متغير في الذاكرة

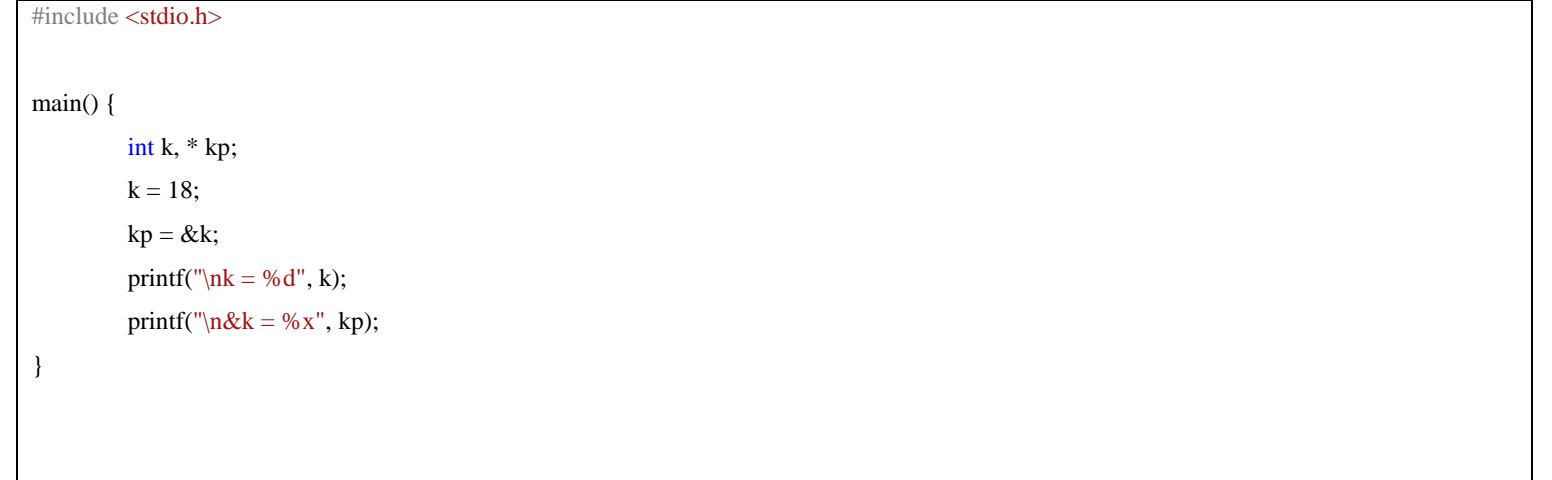

**University of Tripoli Faculty of Information Technology**

جامعة طرابلس

كلية تقـنية املعلومات

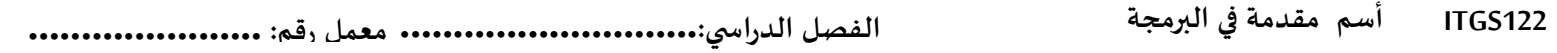

**املقرر............................:** ماذا يطبع البرنامج التالي

```
#include <stdio.h>
main() 
{
         char string[9] = "pointers";
         char* p;
         int i = 0, k;
         p =string;
         k = strlen(string);
         printf("\nString length: %d", k);
         while (i < k){
                  printf("n\s", p);
                  p++;
                  i++;
         }
}
```
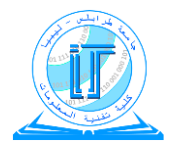

أسم مقدمة في البرمجة **ITGS122** 

## الاستنتاجات: تملي بواسطة الطالب

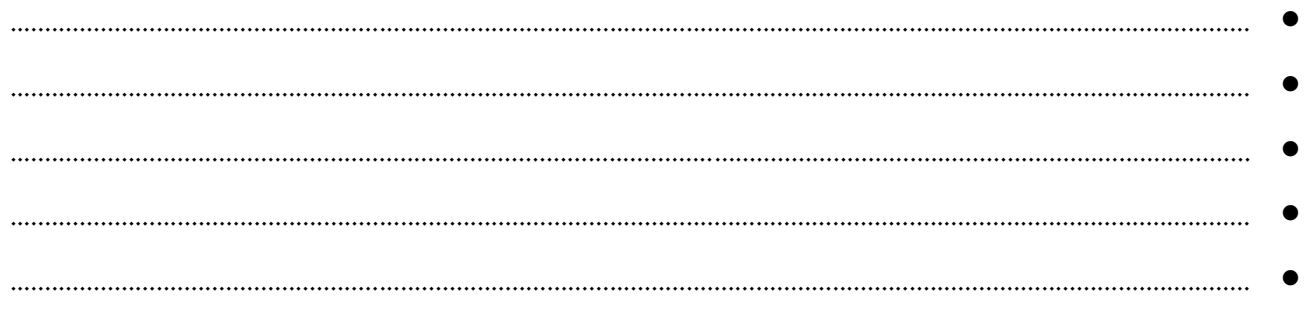

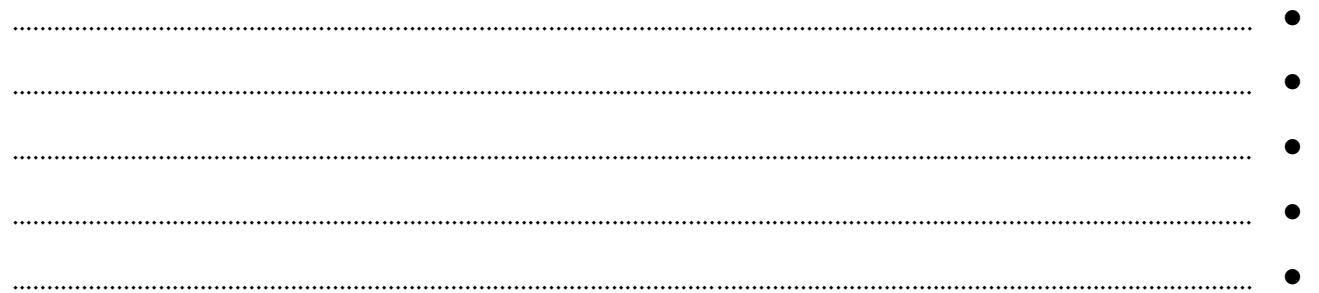

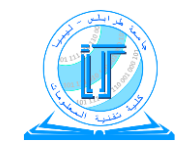

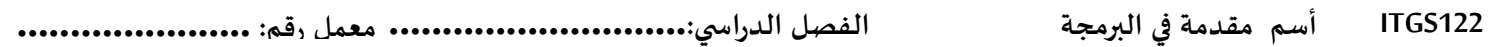

**.1** استخدام النضائد في البرنامج

اكتب برنامجا يقوم بقراءة اسم المستخدم، ولقبه بحيث لا يزيد الاسم عن 11 حرفا ولا يزيد اللقب عن 14 حرفا ويطبع الأتي Your name is ................

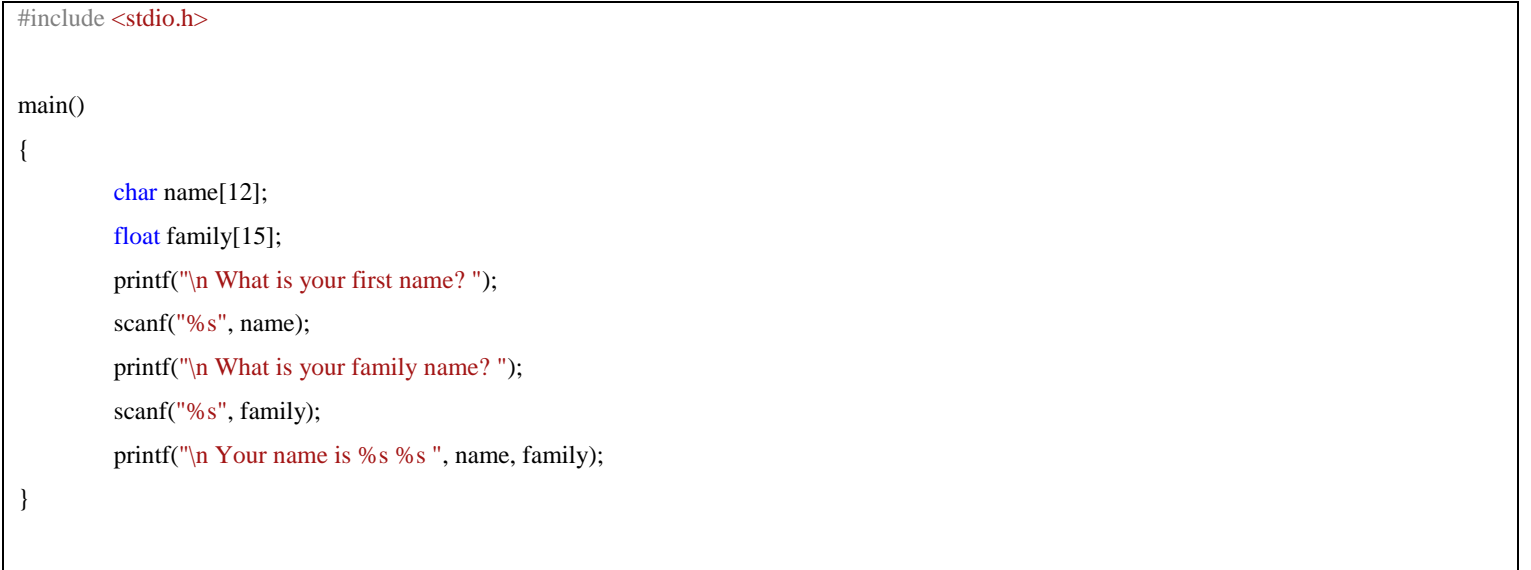

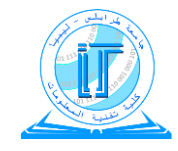

**الفصل الدراس ي............................: معمل رقم: ......................**

# اكتب برنامج لترتيب الأسماء

```
#include <stdio.h>
#define N 5
#define L 12
main()
{
         char name[N][L], temp[L];
         int i, j, k, sorted;
         for (i = 0; i < N; i++){
                   printf("\nEnter name[%d]: ", i);
                   scanf("%s", &name[i]);
         }
         for (k = 0; k < N; k++){
                   sorted = 1;
                   for (i = 0; i < N - 1; i++){
                            if (strcmp(name[i + 1], name[i]) < 0)
                            {
                                      sorted = 0;
                                               strcpy(temp, name[i]);
                                      strcpy(name[i], name[i + 1]);
                                      strcpy(name[i + 1], temp);
                            }
                   }
                   if (sorted) break;
         }
         printf("\nHere is the sorted array after %d iterations", k);
         for (i = 0; i < N; i++)printf("\n %s", name[i]);
}
```
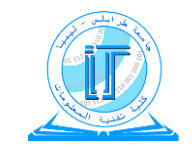

## الاستنتاجات: تملي بواسطة الطالب

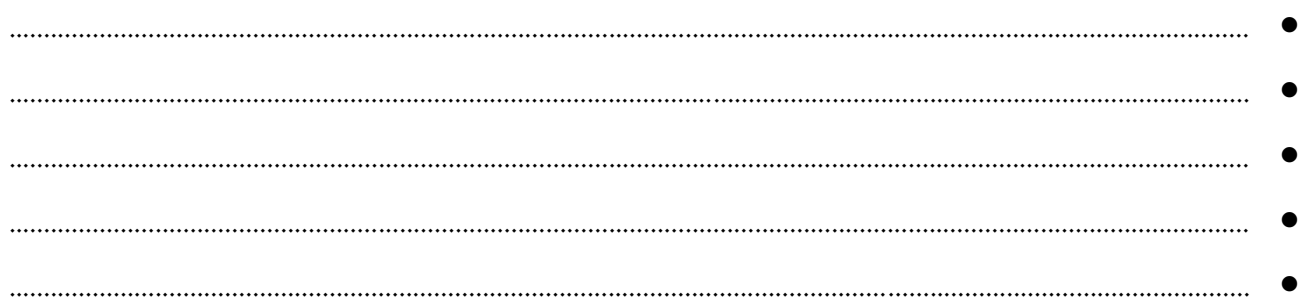

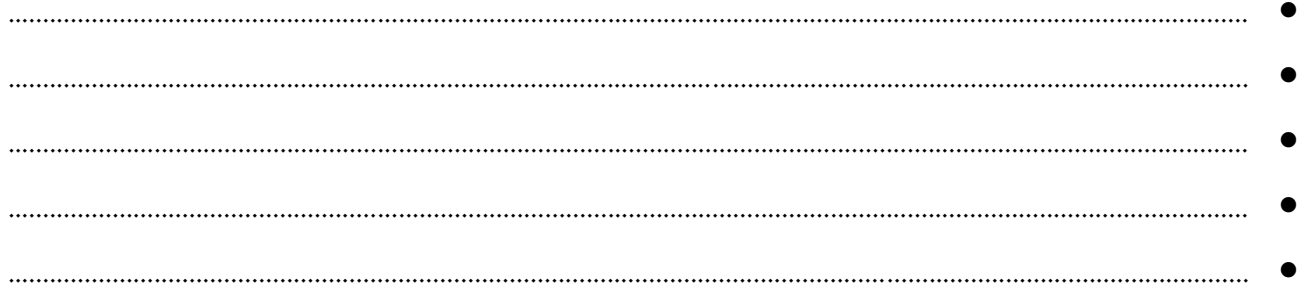

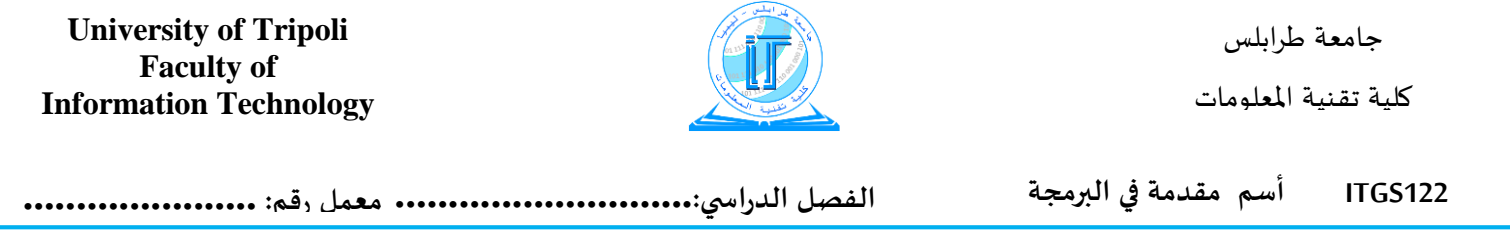

الدوال

برنامج يحتوي عل الدوال

ماذا يطبع البرنامج التالي عند تنفيذه؟

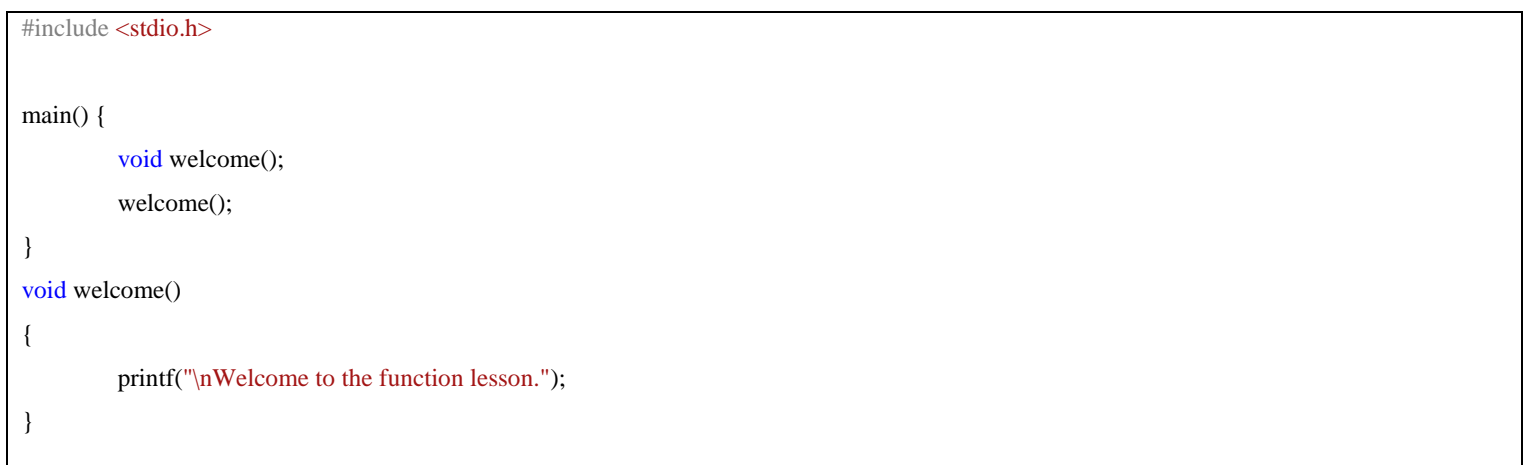

ماذا يطبع البرنامج التالي عند تنفيذه؟

```
#include <stdio.h>
main() {
        int x, y;
        int square(int x);
        for (x = 1; x \le 10; x++){ y = square(x);printf("\n %d %d ", x, y);
         }
}
int square(int k)
{ int z;
        z = k * k;return(z);
}
```
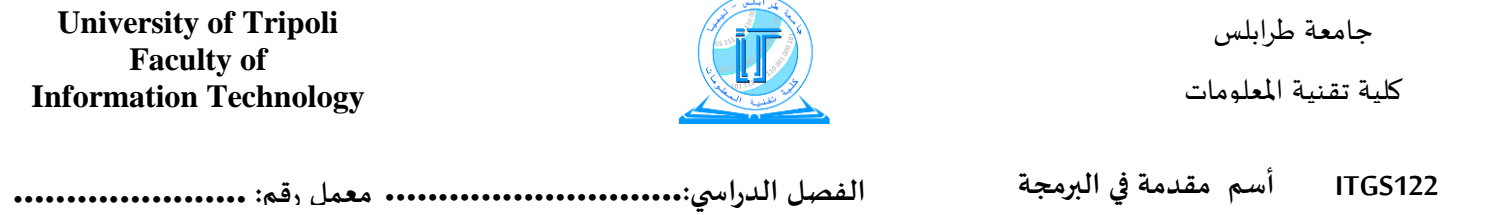

# **برنامج الستخدام لدالة ذات متغيرين**

```
#include <stdio.h>
main()
{
         float x,
                   y = 0;int i;
         float max(float, float);
         for (i = 1; i \le 10; i++){
                   printf("\n Enter value %d --> ", i);
                   scanf("\n %f", &x); y = max(x, y);
         }
         printf("\n The maximum value is %f", y);
}
float max(float x, float y)
{
         if (x > y)return(x);
         else
                   return(y);
}
```
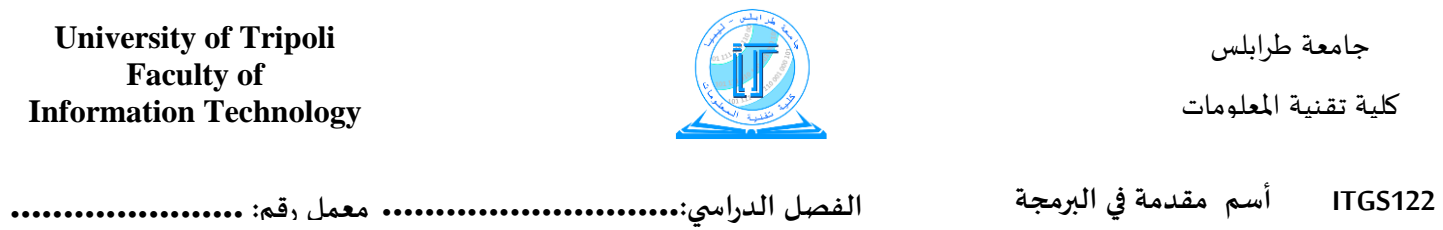

## الاستنتاجات: تملي بواسطة الطالب

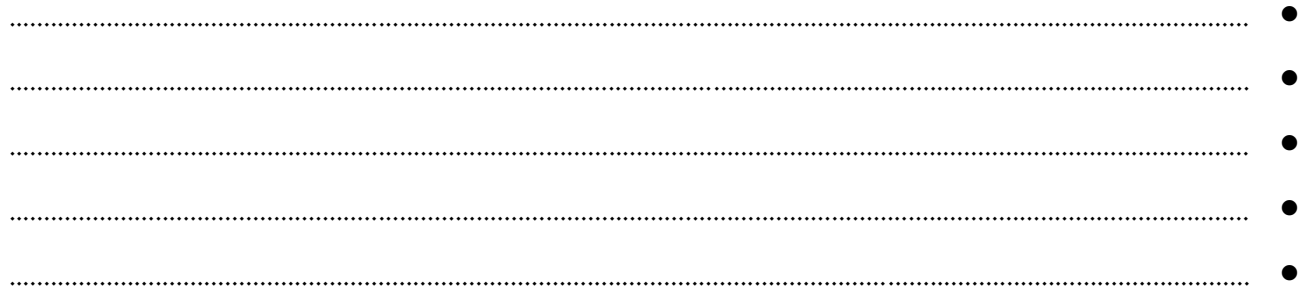

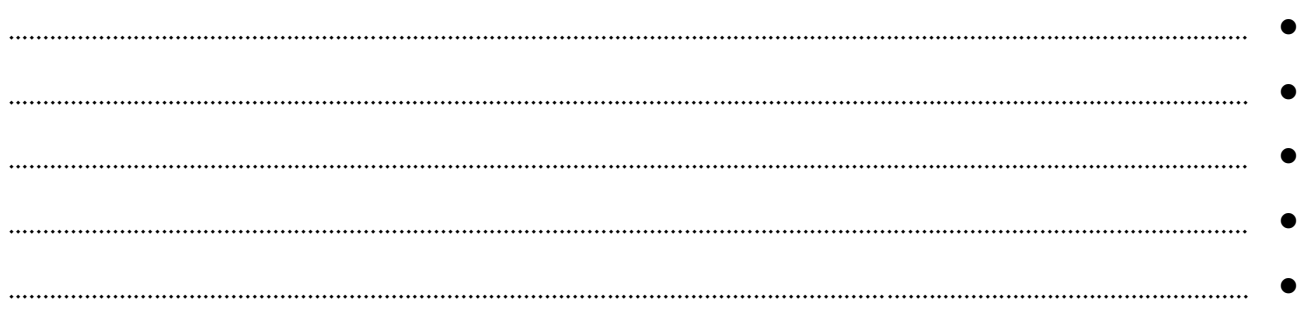